## **ТРЕБОВАНИЯ К ОФОРМЛЕНИЮ ПЕЧАТНОГО ТЕКСТА РУКОПИСИ**

*Рукопись, представленная в редакционный сектор, должна быть сверстана на формат А4 по приведенным ниже требованиям. Издательством производится доверстка текста, не требующая значительной переверстки.*

1. **Общие положения**. Текст рукописи сдается в папке для бумаг. В отдельном файле подаются сопровождающие документы. Рукопись должна быть распечатана на листах формата А4 с одной стороны. На электронном носителе работа должна быть представлена в одном файле, который должен включать в себя:

- обложку, титульный лист и оборот титульного листа;
- основной текст работы, включая таблицы, сгруппированные рисунки, графики;
- библиографию;
- приложение;
- страницу с выпускными данными.

Качество напечатанного текста и оформления иллюстраций, таблиц и т.п. должно удовлетворять требованию их четкого воспроизведения.

2. Оформление **титульных страниц**. Обложка, титульный лист и оборот титульного листа, концевой титульный лист с выходными данными должны быть оформлены в соответствии с **ГОСТ Р 7.0.4–2020.**

3. Оформление **основного текста** рукописи. *Параметры страницы:* размер бумаги – А4, ориентация – книжная; поля: верхнее, нижнее, правое и левое – 2,5 см. *Шрифт* Times New Roman, кегль 14, форматирование по ширине, интервал  $-1,15$ , абзацный отступ  $-1,25$  см.

4. Оформление **содержания/оглавления** (ГОСТ 7.32-2017). Каждую запись содержания оформляют как отдельный абзац, выровненный влево. Номера страниц указывают выровненными по правому краю поля и соединяют с наименованием структурного элемента или раздела (главы) посредством отточия. Содержание может быть оформлено в виде автоматического списка и располагаться до основного текста рукописи либо в конце работы. Технические требования: *шрифт* Times New Roman, кегль 14, интервал  $-1-1,5$  в зависимости от объема.

5. Оформление **заголовков** (ГОСТ 7.32-2017). Основной текст рукописи следует делить на разделы и подразделы (главы и подглавы, параграфы), каждый из которых должен иметь заголовок. Заголовки структурных элементов следует располагать в середине строки без точки в конце. *Заголовки разделов (глав)* должны быть оформлены прописными буквами полужирным шрифтом без подчеркивания. Каждый раздел (глава) начинается с новой страницы. *Заголовки подразделов* (подглав, параграфов) должны быть оформлены строчными буквами полужирным шрифтом без подчеркивания.

Если заголовок включает несколько предложений, их разделяют точками. Переносы слов в заголовках не допускаются.

6. **Нумерация страниц** (ГОСТ 7.32-2017). Страницы следует нумеровать арабскими цифрами, соблюдая сквозную нумерацию по всему тексту, включая приложения. Номер страницы проставляется в центре нижней части страницы без точки. Обложка, титульный лист и оборот титульного листа не нумеруются. Нумерация производится с 3 страницы, на которой обычно располагают «Содержание/Оглавление».

7. **Рисунки** (ГОСТ 7.32-2017). Издание может содержать иллюстративный материал (чертежи, графики, схемы, диаграммы, фотоснимки и т.п.). В тексте любой иллюстративный материал обозначается словом «рисунок». Оформление рисунков: *шрифт* Times New Roman, кегль 12, форматирование по центру, интервал – 1, абзацный отступ – отсутствует. Переносы слов в рисунках должны соответствовать языковым нормам.

На все рисунки в тексте должны быть даны ссылки – в круглых скобках слово «рисунок» и его порядковый номер, например: (рисунок 1), (см. рисунок 2), (рисунки 3, 4).

Рисунки должны располагаться непосредственно после текста, в котором они упоминаются впервые, или на следующей странице. Рисунки нумеруются арабскими цифрами, при этом нумерация сквозная. Допускается нумеровать и в пределах раздела (главы). В этом случае номер рисунка состоит из номера раздела и порядкового номера иллюстрации, разделенных точкой (например: Рисунок 1.1). Подпись к рисунку располагается под ним посередине строки. Слово «рисунок» в тексте пишется полностью. Подпись должна выглядеть так:

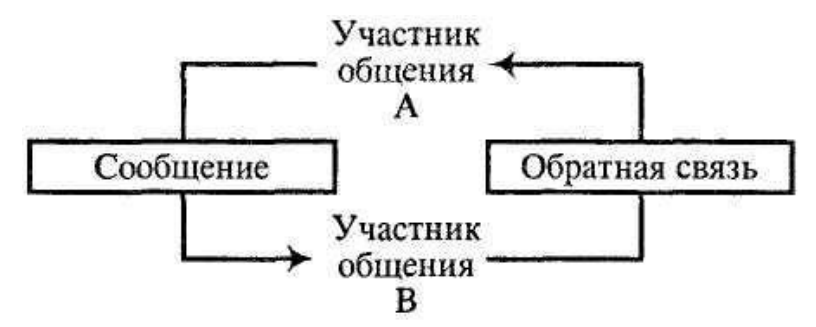

Рисунок 2 – Простейшая модель коммуникации (12 pt, по центру)

Точка в конце названия не ставится.

Если в работе есть приложения, то рисунки каждого приложения обозначают отдельной нумерацией арабскими цифрами с добавлением впереди обозначения приложения (например: Рисунок А.3).

8. **Таблицы** (ГОСТ 7.32-2017). Цифровой материал должен оформляться в виде таблиц. Таблицы применяют для наглядности и удобства сравнения показателей. Оформление таблиц: *шрифт* Times New Roman, кегль 12, форматирование по ширине, интервал – 1, абзацный отступ – отсутствует. Переносы слов в таблицах должны соответствовать языковым нормам.

На все таблицы в тексте должны быть ссылки. Таблица должна располагаться непосредственно после текста, в котором она упоминается впервые, или на следующей странице. Все таблицы нумеруются. Нумерация сквозная либо в пределах раздела. В последнем случае номер таблицы состоит из номера раздела и порядкового номера внутри раздела, разделенных точкой (например: Таблица 1.2). Таблицы каждого приложения обозначают отдельной нумерацией арабскими цифрами с добавлением впереди обозначения приложения (например: Таблица В.2). Слово «таблица» в тексте пишется полностью. Название таблицы следует помещать над таблицей слева, без абзацного отступа в одну строку с ее номером через тире, например:

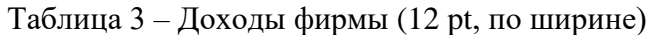

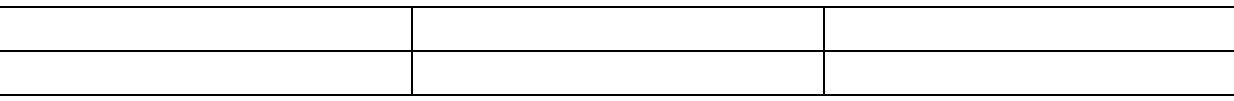

Точка в конце названия не ставится.

Если наименование таблицы занимает две строки и более, то его следует записывать через один межстрочный интервал, выравнивание по ширине.

Таблицу с большим количеством строк допускается переносить на другую страницу. При переносе части таблицы на другую страницу слово «Таблица», ее номер и наименование указывают один раз слева над первой частью таблицы, а над другими частями также слева пишут слова «Продолжение таблицы» и указывают номер таблицы. При делении таблицы на части допускается ее головку или боковик заменять соответственно номерами граф и строк. При этом нумеруют арабскими цифрами графы и (или) строки первой части таблицы.

Заголовки столбцов и строк таблицы следует писать с прописной буквы в единственном числе, а подзаголовки столбцов – со строчной буквы, если они составляют одно предложение с заголовком, или с прописной буквы, если они имеют самостоятельное значение. В конце заголовков и подзаголовков столбцов и строк точки не ставят. Разделять заголовки и подзаголовки боковых столбцов диагональными линиями не допускается.

Заголовки столбцов, как правило, записывают параллельно строкам таблицы, но при необходимости допускается их перпендикулярное расположение.

Горизонтальные и вертикальные линии, разграничивающие строки таблицы, допускается не проводить, если их отсутствие не затрудняет пользование таблицей. Но головка таблицы должна быть отделена линией от остальной части таблицы.

9. **Формулы и уравнения** (ГОСТ 7.32-2017). Уравнения и формулы следует выделять из текста в отдельную строку. Выше и ниже каждой формулы или уравнения должно быть оставлено не менее одной свободной строки. Если уравнение не умещается в одну строку, оно должно быть перенесено после знака равенства (=) или после знаков плюс (+), минус (-), умножения (х), деления (:) или других математических знаков. На новой строке знак повторяется. При переносе формулы на знаке, символизирующем операцию умножения, применяют знак «X».

Пояснение значений символов и числовых коэффициентов следует приводить непосредственно под формулой в той же последовательности, в которой они представлены в формуле. Значение каждого символа и числового коэффициента необходимо приводить с новой строки. Первую строку пояснения начинают со слова «где» без двоеточия с абзаца.

Формулы следует располагать посередине строки и обозначать порядковой нумерацией в пределах всей работы арабскими цифрами в круглых скобках в крайнем правом положении на строке.

Формулы, помещаемые в приложениях, нумеруются арабскими цифрами в пределах каждого приложения с добавлением перед каждой цифрой обозначения приложения: (В.1). Допускается нумерация формул в пределах раздела. В этом случае номер формулы состоит из номера раздела и порядкового номера формулы, разделенных точкой: (3.1).

10. Оформление **примечаний и сносок** (ГОСТ 7.32-2017). Примечания приводят, если необходимы пояснения или справочные данные к содержанию текста, таблиц или графического материала. Слово «Примечание» следует печатать с прописной буквы с абзацного отступа, не подчеркивая. Примечания следует помещать непосредственно после текстового, графического материала или таблицы, к которым относятся эти примечания. Если примечание одно, то после слова «Примечание» ставится тире и текст примечания печатают с прописной буквы. Одно примечание не нумеруется. Несколько примечаний нумеруют по порядку арабскими цифрами без точки. Например:

Примечание – … Примечания 1 Текст примечания 2 Текст примечания

При необходимости дополнительного пояснения в работе допускается использовать примечание, оформленное в виде сноски. Знак сноски ставят без пробела непосредственно после того слова, числа, символа, предложения, к которому дается пояснение. Знак сноски указывается надстрочно арабскими цифрами. Допускается вместо цифр использовать знак звездочка « \* ». Сноску располагают с абзацного отступа в конце страницы, на которой приведено поясняемое слово (словосочетание или данные). Сноску отделяют от текста короткой сплошной тонкой горизонтальной линией с левой стороны страницы.

Для оформления примечаний и сносок используют *шрифт* Times New Roman, кегль 10, форматирование по ширине, интервал  $-1$ .

11. Оформление **ссылок**. В работе рекомендуется приводить ссылки на использованные источники. Оформление ссылок допускается в двух вариантах по выбору автора:

 в виде постраничных сносок: *шрифт* Times New Roman, кегль 10, форматирование по ширине, интервал  $-1$ ;

 в квадратных скобках по тексту с указанием номера источника в списке литературы и через запятую номера страницы из цитируемого источника. Технические требования те же, что к основному тексту рукописи.

12. **Библиографический список** – технические требования те же, что к основному тексту рукописи. Список литературы оформляется в соответствии с ГОСТ Р 7.0.10–2018. Литература располагается в алфавитном порядке.

13. Оформление текста **Приложения** (ГОСТ 7.32-2017)**.** Приложения могут включать: графический материал, таблицы, рисунки, расчеты, описания алгоритмов и т.д. В тексте рукописи на все приложения должны быть даны ссылки.

Каждое приложение следует размещать с новой страницы с указанием в центре верхней части страницы слова «Приложение». Приложение должно иметь заголовок, который записывают с прописной буквы, полужирным шрифтом, отдельной строкой по центру без точки в конце.

Приложения обозначают прописными буквами кириллического алфавита, начиная с А, за исключением букв Ё, 3, Й, О, Ч, Ъ, Ы, Ь. Допускается обозначение приложений буквами латинского алфавита, за исключением букв I и О. В случае полного использования букв кириллического или латинского алфавита допускается обозначать приложения арабскими цифрами. Если в работе одно приложение, оно обозначается «Приложение А». Текст каждого приложения при необходимости может быть разделен на разделы, подразделы, пункты, подпункты, которые нумеруют в пределах каждого приложения. Перед номером ставится обозначение этого приложения.

Приложения должны иметь общую с остальной частью работы сквозную нумерацию страниц.

Все приложения должны быть перечислены в содержании работы с указанием их обозначений и наименования.

Технические требования: шрифт Times New Roman, кегль 12, форматирование по ширине, интервал – 1, абзацный отступ – 1,25 см.